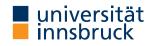

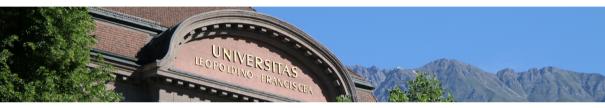

# Introduction to Scientific Working

## **Cezary Kaliszyk**

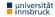

# Summary of last PS

Meta-cognition

Reflect on your own learning process

- Syntactic-semantic analysis Clarify/Understand the used terms
- 3 Reduction

Reduce the text to its main statements

4 Reconstruction

Reconstruct the main features of the text using non-verbal methods

5 Elaboration

Confront the text in a critical way

## Homework

- Read "Responsible and Efficient Literature Search" by R. Lewis and S. Sarli https://becker.wustl.edu/sites/default/files/RespLitSearch.pdf
- 2 List sources (at least 5) of scientific literature useful in computer science
- Can you give examples of misquotations / misrepresentations from recent international politics? What about science?
- What are the legal consequences of plagiarism for UIBK students? http://kurier.at/chronik/oesterreich/ uni-innsbruck-plagt-sich-mit-plagiatsvorwuerfen/115.551.947

## Lecture Content

## **Research and Understanding**

Understanding and summarizing of scientific text, Literature research, Internet search, Citing, Practical scientific work

## **Structuring Scientific Works**

Kinds: Seminar, Bachelor and Master theses, Topic analysis and structuring

## lat<sup>e</sup>x

Interaction, Typesetting of text, Images/Diagrams, Mathematical formulae, Lists, Tables, Fonts, Special cases

### **Evaluation, Checking and Presentation**

Evaluation of work of others, Review system in computer science,

Introduction to presentation

niversitat Introduction to Scientific Working Winter 2023

# Publish or Perish

### Definition

- The h-index is the higher number of articles h, which are all cited at least h-times
- The Index measures **productivity** (number or papers), as well as **influence** (number of citations
- The index is meaningful only in a particular domain

### Example

- Google Scholar .
- Microsoft Academic Search
- Scopus

innsbruck

Web of Science

universität Introduction to Scientific Working Winter 2023

# Does it always work?

| Example                                                                                                    |
|----------------------------------------------------------------------------------------------------|
| Search for:                                                                                                    |
| <ul> <li>"Subrecursion and lambda representation over free algebra" by Daniel Leivant, Feasible<br/>mathematics (Ithaca, NY, 1989), 281–291, Progr. Comput. Sci. Appl. Logic, 9, Birkhäuser Boston,<br/>Boston, MA, 1990</li> </ul> |

 "Transformation of Machine-Found Proofs into Assertion Level Proofs" by Andreas Meier, Universität des Saarlandes, 2000

#### Example (cont.)

- Not available in Internet .
- Not avail in online libraries .
- Not in DBLP .

innsbruck

How to continue? Ask colleagues... .

# Accurate citations

### Definition

- A quote (Zitat) is a word-for-word repetition
- A paraphrase communicates the idea of a text with own words
- Both require providing source (the work / article)

### Definition

Quoting a word allows taking over terminology which is not yet established. The word should be in quotation marks.

### Example

The "multi-robot-paradigm" [1] provides...

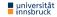

### Definition

Quoting a sentence allows to reuse the sentence in whole or in part. The citation should be in guotation marks and can be in the running text.

### Example

"The multi-robot paradigm brings a new dimension to these problems"<sup>1</sup>

### Definition

Quoting a paragraph is used for parts longer than a sentence. It is normally distinguished typographically.

### Example

innsbruck

"Simmons' work with NASA eventually gave rise to the Distributed Robot Architectures (DIRA) project [...]", cf. [1]

<sup>1</sup>Alex Wright. The social life of robots. Commun. ACM 55(2), 2012, page 19

### Definition

- A quote in a quote should be put in single quotes
- Left out parts must be marked with [...]
- Maintain highlight
- Translate languages other than English
- Mistakes can be marked with sic or !

## **Pointing to websites**

- Online-only sources can be given by web links
- Only stable website (and better as footnotes)
- For sites that change, add date

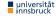

# How to cite Wikipedia?

| Short answer |  |  |
|--------------|--|--|
| Don't!       |  |  |

### Example

innsbruck

- Wikipedia<sup>2</sup> says "Ist G = (V, E) ein Graph, dann heißt ein Weg  $(v_1, \ldots, v_n)$  mit  $v_i \in V$  für  $i = 1, \ldots, n$  Zyklus, wenn  $v_1 = v_n$  gilt."
- Discrete Mathematics says (see [1]) "Ein Tupel  $(k_0, k_1, \ldots, k_{\ell-1}) \in E^{\ell}$  heißt ein Weg von c nach d der Länge  $\ell$ , wenn es Ecken  $e_0, e_1, \ldots, e_\ell \in V$  gibt mit  $e_0 = c$ .  $e_{\ell} = d_{\ell}$  und  $q(k_i) = e_i$ , sowie  $z(k_i) = e_{i+1}$  [...]. Ein nichtleerer geschlossener Weg mit paarweise verschiedenen Kanten wird ein Zykel genannt."

<sup>&</sup>lt;sup>2</sup>https://de.wikipedia.org/w/index.php?title=Zyklus\_(Graphentheorie)&oldid=153183698

# How to cite Wikipedia?

#### Answer

- as little as possible
- 2 only if after careful consideration other sources are less appropriate
- always with a citation

### Again

URLs should be cited in footnotes, not in the bibliography

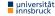

# Quotation systems

### Definition

- In the "anglo-american system" short note in the text and more complete literature reference in the footnote
- Whole works cited in the bibliography
- Most common in natural sciences and computer science
- Sometimes citations in footnotes ("Communications of the ACM")
- Different styles in the text and in the bibliography

# Precise indication of sources

#### **Bibliography**

Alex Wright.

The social life of robots.

Commun. ACM, 55(2):19-21, 2012.

#### **Source Database**

@article{DBLP:journals/cacm/Wright12a,

```
author = {Alex Wright},
title = {The social life of robots},
journal = {Commun. ACM},
volume = {55},
number = {2},
year = {2012},
pages = {19-21},
ee = {http://doi.acm.org/10.1145/2076450.2076457},
bibsource = {DBLP, http://dblp.uni-trier.de}
```

# Summary of last VU

### Definition

- A quote (Zitat) is a word-for-word repetition
- A paraphrase communicates the idea of a text with own words

## **Pointing to websites**

- Online-only sources can be given by web links
- Only stable website (and better as footnotes)
- For sites that change, add date

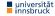

## Lecture Content

## **Research and Understanding**

Understanding and summarizing of scientific text, Literature research, Internet search, Citing, Practical scientific work

### **Structuring Scientific Works**

Kinds: Seminar, Bachelor and Master theses, Topic analysis and structuring

### LATEX

Interaction, Typesetting of text, Images/Diagrams, Mathematical formulae, Lists, Tables, Fonts, Special cases

## **Evaluation, Checking and Presentation**

E any to not work of others, Review system in computer science,

# Work type: Seminar work

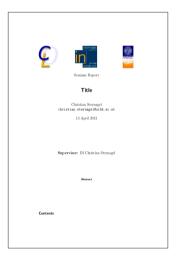

- 10–20 pages
- Summary of existing scientific work
- Not claiming originality, but completeness
- Own contribution is usually the different presentation / composition of works

# Text type: Bachelor thesis

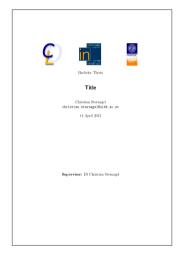

- 15–30 Pages
- A project on a focused topic
- Normally 500 work hours
- The thesis describes this topic
- Often a (re)programming project, but sometimes more
- No claim of originality, but collects achieved results
- Different rules per group in IFI
- Not very far from a seminar work

# Text kind: Master thesis

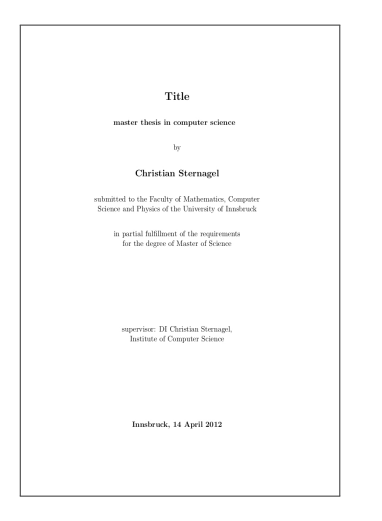

- 60–100 pages
- Summary of existing works, some work beyond, possibly implementation
- It is expected that new discoveries are made
- Extension but in some cases generalization / combination of results
- Ideally master projects directly lead to scientific publications

- **1** Find more examples of plagiate
- Read the chapter "Lust statt Last: Wissenschaftliche Texte schreiben" by Norbert Frank, Sektionen 1–3
- Name at least three hurdles when it comes to writing
- 4 Read "How to Write a Thesis" by Harald Zankl